# Wahlkarten mit Highmaps

### Wahlergebnis in den Ortsteilen

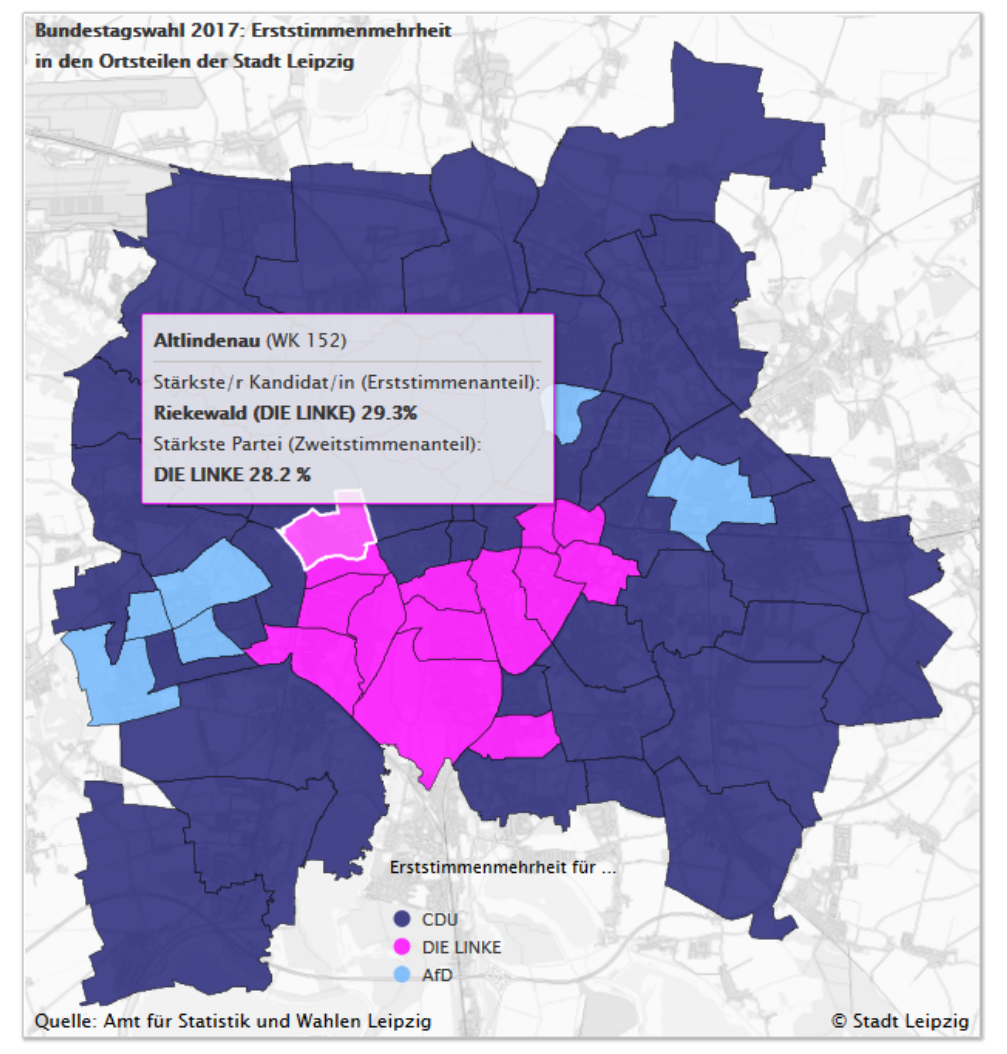

https://www.leipzig.de/buergerservice-und-verwaltung/wahlen-inleipzig/bundestagswahlen/bundestagswahl-2017/wahlergebnis/

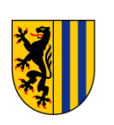

## Wahlkarten mit Highmaps

- •Datenhaltung in MariaDB
- • Darstellung auf der Webseite mit HighMaps (JavaScript-Bibliothek): https://www.highcharts.com/products/highmaps/ )
- $\bullet$  Generierung des HTML-Seitencodes mittels Perl-Script am Arbeitsplatz-PC und Hochladen auf den **Webserver**
- Einbindung in das CMS mittels Typo3-Widget
- •Periodische Aktualisierung am Wahlabend

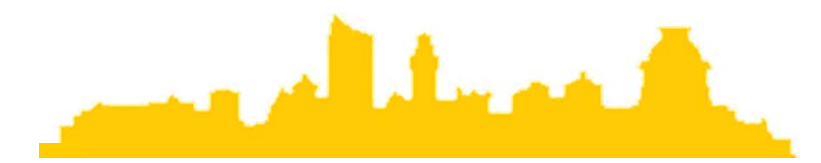

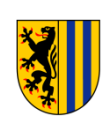

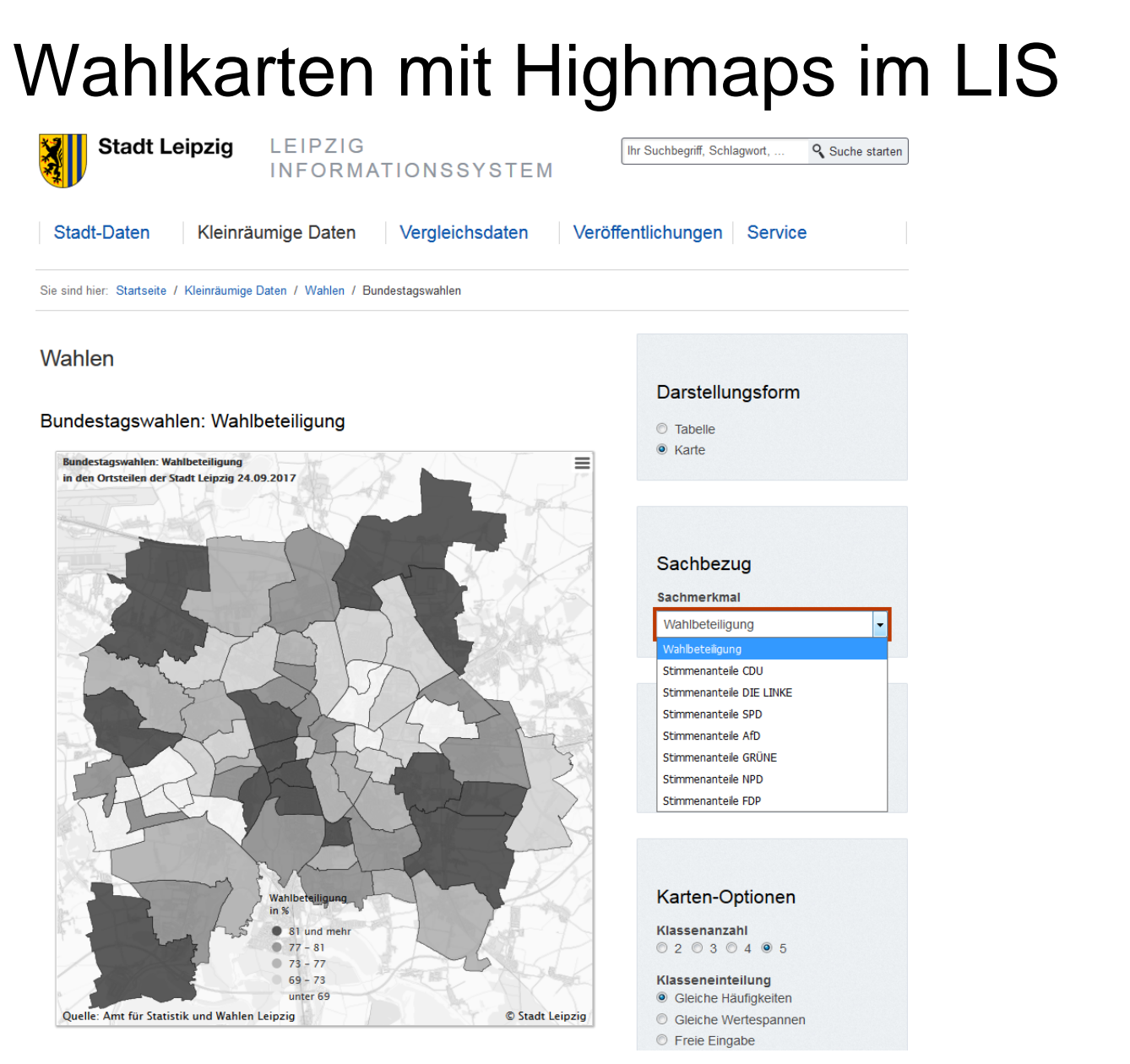

http://statistik.leipzig.de/statdist/map.aspx?cat=16&rub=2&item=170

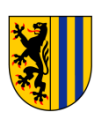

**Wahlergebnis im Wahlkreis 152** 

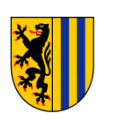

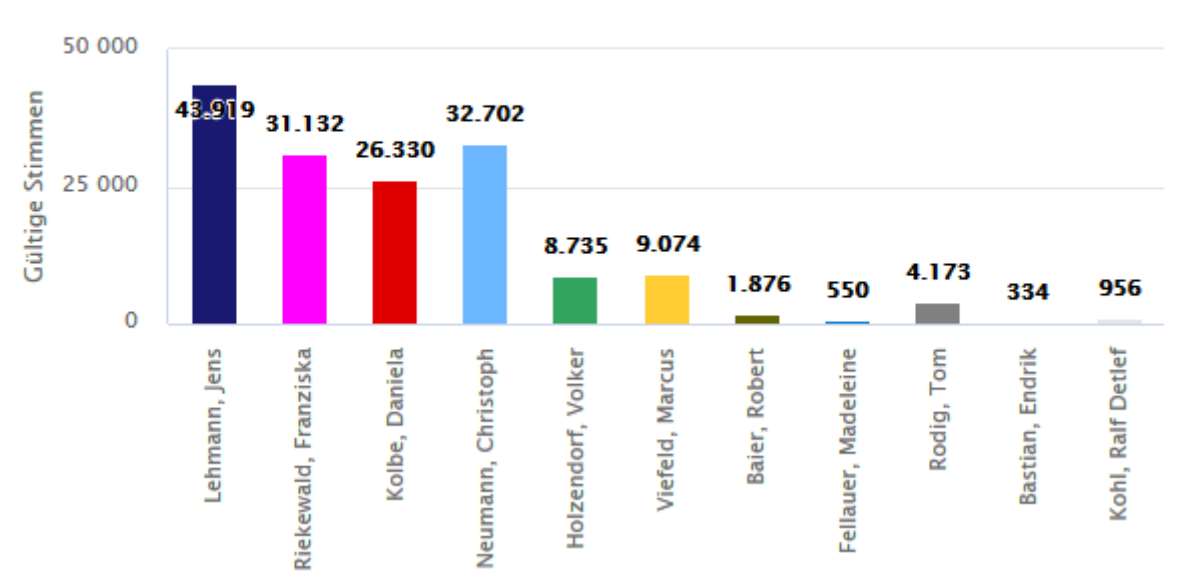

### Wahlergebnis im Wahlkreis 152 - Erststimmen (Kandidaten)

#### Wahlergebnis im Wahlkreis 152 - Zweitstimmen (Parteien)

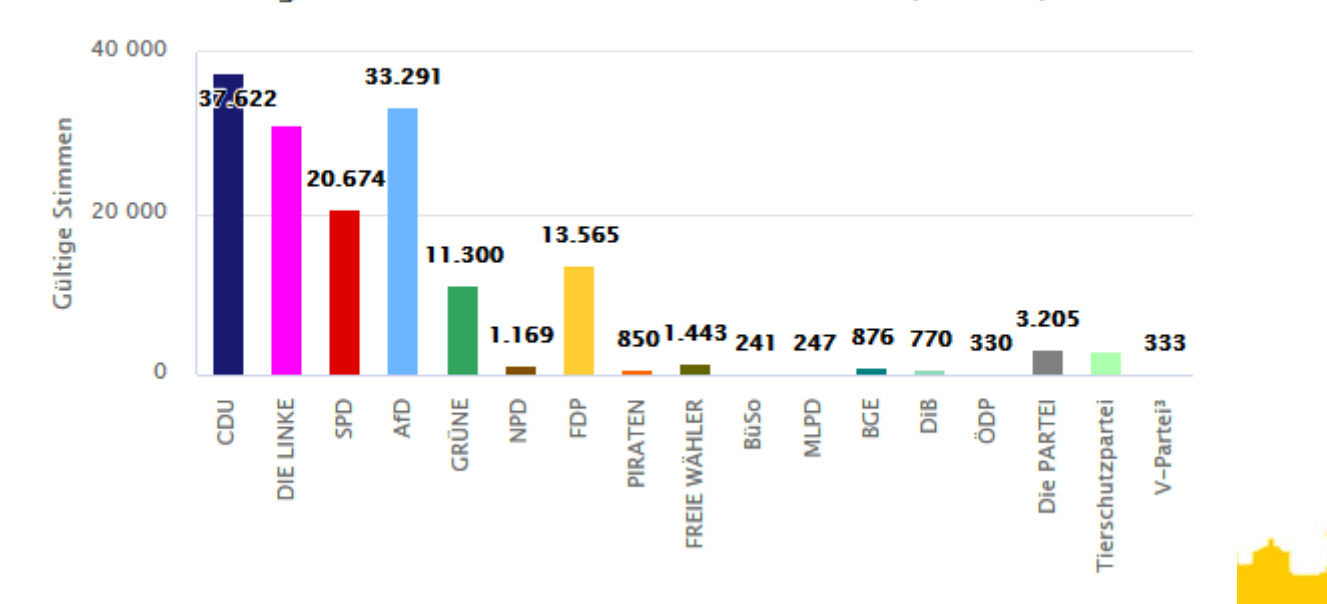